# **Closed String Tachyons** and **Non-Commutative Instabilities**

E. López IFT, Un. Autónoma de Madrid

Based on: hep-th/0110113 with A. Armoni hep-th/0301099 with A. Armoni and A. Uranga

# **OUTLINE**

Introduction

Closed String versus Field Theory Spectrum

String Interpretation

## **INTRODUCTION**

$$
\bullet \quad \underline{\text{Non-Commutative}\ R^N:}
$$

$$
[\hat{x}^{\mu},\hat{x}^{\nu}]=i\theta^{\mu\nu}
$$

• Non-commutative field theory

$$
S = \int d^N x \ \mathcal{L}(\phi, \partial \phi)_\star \qquad (\theta^{0i} = 0)
$$

\*-product:  $e^{ikx} \star e^{iqx} = e^{\frac{i}{2}k_{\mu}\theta^{\mu\nu}q_{\nu}} e^{i(k+q)x}$ 

• UV/IR Mixing (Minwalla, Seiberg, Van Raamsdonk)

Ex.: non-planar tadpole

$$
\lambda \int \frac{e^{i\tilde{p}\cdot k}}{p^2 + m^2} d^dk \;\; , \qquad \tilde{p}^\mu = \theta^{\mu\nu} p_\nu
$$

 $1/\tilde{p}$  acts as UV cut-off in non-planar graphs

### Consequence

UV divergences translate into IR divergences

$$
\Lambda^2 \to \frac{1}{\tilde p^2} \quad , \quad \ \, m^2 \log \frac{\Lambda}{m} \to m^2 \log \frac{1}{\tilde p m}
$$

## **IMPLICATIONS**

Modified dispersion relations

$$
\omega^2=p^2-c\frac{\lambda}{\tilde p^2}
$$

- c: model dependent constant
- $c < 0$  : minimum of  $\omega$  at  $p > 0$

- 
$$
\omega \rightarrow \infty
$$
 as  $p \rightarrow 0$ 

 $c > 0$  : low momentum modes are unstable!

Non-commutative gauge theories

$$
S=-\frac{1}{4}\int\text{Tr}\,\left(F_{\mu\nu}\star F^{\mu\nu}+D_\mu X\star D^\mu X\right)
$$

 $c = N_B - N_F$ ,  $N_{B,F}$ : # dof in the adjoint

 $N_B > N_F$  unstable (pure YM!!) (Ruiz; E.L., Landsteiner, Tytgat)

• Motivation: String theory

The worldvolume of D-branes on a constant B-field **becames NC** (Connes, Douglas, Schwarz; Douglas, Hull; Cheung, Krogh; Chu, Ho; Schomerus)

$$
[x^\mu,x^\nu]=i\frac{1}{B_{\mu\nu}}
$$

A constant B-field does not affect closed strings

Thanks to D-branes it has been uncovered a deep relation between gravity and gauge theory

Can we obtain additional information by using NC D-branes?

# **CLOSED STRING VERSUS FIELD THEORY SPECTRUM**

• The models:  $C^3/Z_N$  orbifolds

Action of the orbifold on the spinors

$$
\psi \to L\psi \quad , \ \psi \in 4 \ \text{of} \ \ SU(4) \sim SO(6)
$$

 $L = diag(e^{\frac{2\pi i a_1}{N}}, e^{\frac{2\pi i a_2}{N}}, e^{\frac{2\pi i a_3}{N}}, e^{\frac{2\pi i a_4}{N}}), \sum a_{\alpha} = 0 \text{mod} N$ 

and on the complex coordinates of  $C^3$ 

$$
Z^{\beta} \to e^{\frac{2\pi i b_{\beta}}{N}} Z^{\beta}
$$

where  $b_1=a_2+a_3$ ,  $b_2=a_3+a_1$ ,  $b_3=a_1+a_2$ .

These models include  $C/Z_N$  and  $C^2/Z_N$ , type 0, and type 0 orbifolds.

When some  $a_{\alpha} = 0 \Rightarrow$  SUSY orbifold

Otherwise non-supersymetric  $\Rightarrow$  contain tachyons in the twisted sectors

D3-branes at the orbifold fix point

Gauge theory on  $n$ regular D3-branes

#### $\Downarrow$

Gauge group:  $U(n)^N$ ,  $g_i = g$ Weyl fermions:  $(n_i, \bar{n}_{i+a_{\alpha}}), \alpha=1,..,4$ Complex scalars:  $(n_i, \bar{n}_{i+b_\beta}), \ \beta=1,2,3$ 

The theory is SUSY when at least one  $a_{\alpha}=0$ 

Switching a constant B-field along two (spatial) worldvolume directions the field theory becomes NC

# Anomalies

 $- B = 0$ 

 $U(n)^3_i$  anomalies cancel<br> $U(1)_iU(n)^2_i$  do not cancel

 $N-1$  non-trivial  $U(1)$ 's are anomalous

U Green-Schwarz mechanism (Ibañez, Rabadan, Uranga)  $U(1)\otimes SU(n)^N$ 

# $- B \neq 0$

The diagrams which could produce mixed anomalies are non-planar

 $\left\{ \begin{array}{ll} \tilde{p}\neq 0: \text{ anomalies are absent }_{(\text{Martin})}\ \tilde{p}=0: \text{ mixed anomalies survive }_{(\text{Ardalan, Sadooghi})} \end{array} \right.$ 

NC Green-Schwarz mechanism gives masses to  $\tilde{p}=0$  modes of non-trivial  $U(1)$ 's (Armoni, E. L., Theisen)  $\Rightarrow$  $\Rightarrow \tilde{p} \neq 0$   $U(n)^N$ 

Polarization tensor

$$
(\Pi^{NPl})_{ij}^{\mu\nu}=M_{ij}\frac{g^2n}{\pi^2}\frac{\tilde{p}^{\mu}\tilde{p}^{\nu}}{\tilde{p}^4}
$$

-  $\Pi^{NPl}$  has a quadratic divergence  $1/\tilde{p}^2$ , but fulfills the Ward identity

$$
p_{\mu}(\Pi^{NPl})^{\mu\nu} \sim p_{\mu}\tilde{p}^{\mu} = p_{\mu}\theta^{\mu\nu}p_{\nu} = 0
$$

- $\Pi^{NPl}$  affects only  $U(1)_i \subset U(n)_i$
- $M_{ij}$  can be read from the matter content
	- $\left\{\begin{array}{ll} M_{ii}: & \hbox{adjoint matter} \ M_{ij}: & \hbox{bifundamental matter} \end{array}\right\} \begin{array}{ll} \hbox{bosons :+1} \ \hbox{fermions :-1} \end{array}$

$$
M_{ij}=2\delta_{ij}-\sum_{\alpha}(\delta_{i,j-a_{\alpha}}+\delta_{i,j+a_{\alpha}})+\sum_{\beta}(\delta_{i,j-b_{\beta}}+\delta_{i,j+b_{\beta}})
$$

M can be diagonalized by  $e^{(k)}$ ,  $e^{(k)}_j = e^{\frac{2\pi i jk}{N}}$ , with eigenvalues  $(k=0, ..., N-1)$ 

$$
\epsilon^{(k)} = 16 \prod_{\alpha} \sin \frac{\pi k a_{\alpha}}{N} \qquad (a_4 = -(a_1 + a_2 + a_3))
$$

$$
\Delta S \sim \int \frac{d^4 p}{(2\pi)^4} \frac{\tilde{p}^{\mu} \tilde{p}^{\nu}}{\tilde{p}^4} \sum_{i,j=1}^N M_{ij} \operatorname{Tr} A_{\mu}^{(i)}(p) \operatorname{Tr} A_{\nu}^{(j)}(-p)
$$
  

$$
\downarrow \quad B_{\mu}^{(k)} = \frac{1}{\sqrt{N}} \sum_{j=1}^N e^{2\pi i \frac{jk}{N}} \operatorname{Tr} A_{\mu}^{(j)}
$$

$$
\Delta S \sim \int \frac{d^4 p}{(2\pi)^4} \frac{\tilde{p}^{\mu} \tilde{p}^{\nu}}{\tilde{p}^4} \sum_{k=0}^{N-1} \epsilon^{(k)} B_{\mu}^{(N-k)}(p) B_{\nu}^{(k)}(-p)
$$

Dispersion relation for  $B^{(k)}$  modes polarized along the NC direction

$$
E^2=\vec{p}^2-g^2n\frac{\epsilon^{(k)}}{\pi^2}\,\frac{1}{\tilde{p}^2}
$$

Adjoint scalars get similar IR divergent contributions to the self-energy; not bifundamentals or fermions

Closed string theory spectrum

 $N-1$  twisted sectors + untwisted sector

 $k^{th}$  twisted sector:

worlsheet bosons: modings  $n \pm \theta_i$ 

$$
\text{worldsheet fermions: } \left\{ \begin{array}{ll} n+1/2 \pm \theta_i & \text{ in NS} \\ n \pm \theta_i & \text{ in R} \end{array} \right.
$$

where

$$
\theta_i = \frac{k b_i}{N} \qquad (b_1 = a_2 + a_3, b_2 = a_3 + a_1, b_3 = a_1 + a_2)
$$

The spectrum is unchanged under

$$
\theta_i \to \theta_i + k_i \quad , \qquad \qquad \sum k_i = \text{even}
$$

This allows to set

$$
\theta_i \in (-1,1] \ + \ \theta_i \geq 0 \ \ \text{or} \ \ \theta_i < 0
$$

We search for tachyons in NSNS, since No tachyons on NSR, RNS and RR:

R zero point energy= $0 +$  level matching

Lowest states on the NS  $k^{th}$  twisted sector

$$
\alpha' m_1^2 = |\theta_2| + |\theta_3| - |\theta_1| = 2\epsilon \frac{k a_1}{N} + r_1
$$
  
\n
$$
\alpha' m_2^2 = |\theta_3| + |\theta_1| - |\theta_2| = 2\epsilon \frac{k a_2}{N} + r_2
$$
  
\n
$$
\alpha' m_3^2 = |\theta_1| + |\theta_2| - |\theta_3| = 2\epsilon \frac{k a_3}{N} + r_3
$$
  
\n
$$
\alpha' m_4^2 = 2 - \sum_{i=1}^3 |\theta_i| = 2 + 2\epsilon \frac{k a_4}{N} - \sum r_i
$$

 $r_i$  are even intergers

$$
\epsilon = 1 \text{ if } \theta_i \ge 0 \text{ , } \epsilon = -1 \text{ if } \theta_i < 0
$$

Then

$$
\epsilon^{(k)} = -16\prod_\alpha \sin\frac{\pi\alpha' m_\alpha^2}{2}
$$

- Since 
$$
-1 \le \alpha' m_{\alpha}^2 \le 2
$$
  
\n
$$
\text{sign}(\alpha' m_{\alpha}^2) = \text{sign}\left(\sin \frac{\pi \alpha' m_{\alpha}^2}{2}\right)
$$

- At most one  $\alpha' m_\alpha^2$  can be negative Let us chose  $|\theta_1| \leq |\theta_2| \leq |\theta_3|$  $\Downarrow$ only  $m_3^2$  and  $m_4^2$  can be negative

$$
m_3^2 < 0 \quad \rightarrow \quad |\theta_1| + |\theta_2| < |\theta_3|
$$
  

$$
m_4^2 < 0 \quad \rightarrow \quad |\theta_1| + |\theta_2| > 2 - |\theta_3|
$$

Thus  $m_3^2, m_4^2 < 0$  implies

 $|\theta_3|>1$ 

This contradicts  $\theta_i \in (-1,1]$ 

We have then shown

$$
\epsilon^{(k)} = 16 \prod_{\alpha} \sin \frac{\pi k a_{\alpha}}{N} = -16 \prod_{\alpha} \sin \frac{\pi \alpha' m_{\alpha}^2}{2}
$$
  

$$
\downarrow
$$
  

$$
\epsilon^{(k)}
$$
 positive  $\leftrightarrow$  tachyons in the  $k^{th}$  sector

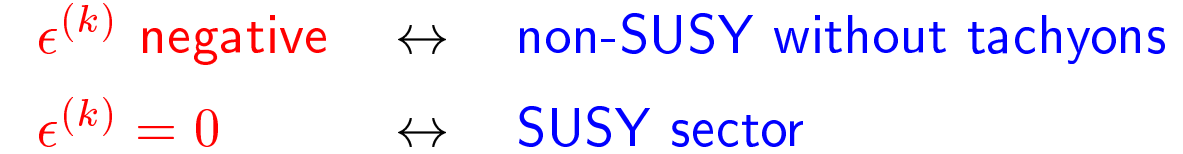

$$
\Delta S \sim \int \frac{d^4 p}{(2\pi)^4} \frac{\tilde{p}^\mu \tilde{p}^\nu}{\tilde{p}^4} A_\mu(p) A_\nu(-p)
$$

is not gauge invariant

$$
\delta_{\lambda}A_{\mu}(p) = ip_{\mu}\lambda(p) - 2\int \frac{d^4q}{(2\pi)^4} \lambda(p-q)A_{\mu}(q)\sin\frac{\tilde{p}.q}{2}
$$
  

$$
\downarrow \qquad \qquad \downarrow
$$

cancels

needs higher-point functions to cancel

Summing all N-point functions

$$
\Delta S \sim \int \frac{d^4p}{(2\pi)^4} \frac{1}{\tilde{p}^4} W(p) W(-p)
$$

(Van Raamsdonk; E.L., Armoni)

with the straigh Wilson line operator

$$
W(p) = \text{Tr} \int d^4x \ P_* \left( e^{ig \int_0^1 d\sigma \ \tilde{p}^\mu A_\mu (x + \tilde{p} \sigma)} \right) * e^{ipx}
$$

(Ishibashi, Ito, Kawai, Kitazawa)

 $W(p)$  is gauge invariant  $\Rightarrow$   $\Delta S$  is gauge invariant

## **STRING INTERPRETATION**

Orbifold models

$$
\Delta S \sim \sum_{k=0}^{N-1} \int \frac{d^4 p}{(2\pi)^4} \frac{\epsilon^{(k)}}{\tilde{p}^4} W^{(N-k)}(p) W^{(k)}(-p)
$$

with

$$
W^{(k)} = \frac{1}{\sqrt{N}} \sum_{j=1}^{N} e^{2\pi i \frac{jk}{N}} \widetilde{W}^{(j)}
$$

and

$$
\widetilde{W}^{(j)}(p) = \text{Tr} \int d^4x \ P_* \left( e^{i g \int_0^1 d\sigma \, \widetilde{p}^{\mu} A^{(j)}_{\mu}(x + \widetilde{p} \, \sigma)} \right) * e^{ipx}
$$

- Closed strings couple to straight open Wilson line Operators on NC D-branes (Das, Trivedi; Okawa, Ooguri; Liu, Michelson)

- Modes in the  $k^{th}$  twisted sector couple to field theory operators as (Douglas, Moore)

$$
\operatorname{Tr}(\gamma_k \lambda_j) \phi_k \mathcal{O}_j = e^{2\pi i \frac{j k}{N}} \phi_k \mathcal{O}_j
$$

 $\Downarrow$ 

 $\Delta S$  is suggestive of a closed string exchange Can  $1/\tilde{p}^4$  be related to a closed string propagator?

## Closed string exchange between D-branes

 $d + 4 = 4, 6, 8, 10$  # dim where  $\phi_k$  lives

Contribution of  $\phi_k$  to the D-brane eff. action

$$
\Delta S \sim \int \frac{d^4 p}{(2\pi)^4} W^{(N-k)}(p) W^{(k)}(-p) f(\tilde{p}, u)
$$

where  $f$  is the closed string propagator

$$
f(\tilde{p}, u) = \alpha'^{-\frac{d+2}{2}} \int \frac{d^d y}{(2\pi)^d} \frac{e^{iyu}}{y^2 + \tilde{p}^2 + (2\pi\alpha'm)^2}
$$

$$
(y=2\pi\alpha' p_\perp)
$$

$$
\big\downarrow\big\downarrow
$$

 $f(\tilde{p}, u)$  diverges as  $\alpha' \rightarrow 0$ , but

$$
f(\tilde{p}, u)|_{\alpha'^0} \sim \int \frac{d^d y}{(2\pi)^d} \frac{e^{iyu}}{(y^2 + \tilde{p}^2)^{\frac{d}{2}+2}} \to_{u \to 0} \frac{1}{\tilde{p}^4}
$$

$$
\Delta S \sim \sum_{k=0}^{N-1} \epsilon^{(k)} \int \frac{d^4 p}{(2\pi)^4} \frac{1}{\tilde{p}^4} W^{(N-k)}(p) W^{(k)}(-p)
$$
  

$$
\downarrow \qquad \qquad \downarrow
$$
  

$$
\downarrow \qquad \qquad \sim \text{closed string propagator}
$$

all scalar modes contribute

 $\epsilon^{(k)} = \text{NSNS} - \text{RR}$ <br>  $\epsilon^{(k)} = 0$  if SUSY <br>
between NSNS and RR

Consistent with

 $\left\{ \begin{array}{ll} \epsilon^{(k)} \text{ determined by lowest NS states} \\ \text{R zero-point energy} = 0 \end{array} \right.$ 

· Open question

Do NC instabilities and closed string tachyons have a related condensation process?